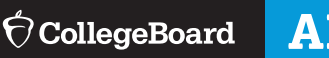

## **AP COORDINATORS**

## Setup, Enrollment, and Ordering

From July 1 through November 13, schools complete four steps to access AP classroom resources and register students for AP° Exams.

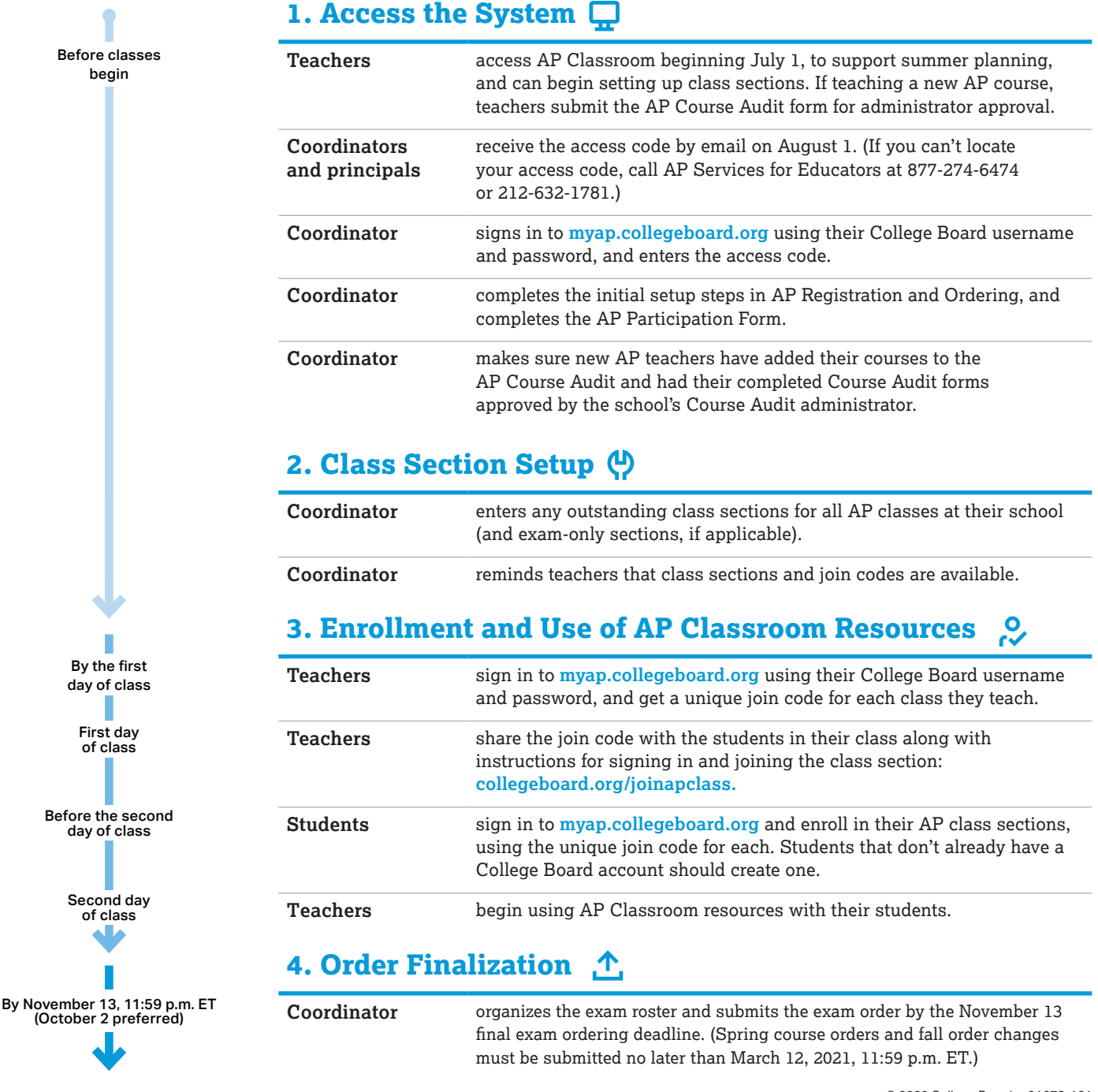